## PDF and the property of the property  $P$

https://www.100test.com/kao\_ti2020/646/2021\_2022\_\_E9\_99\_95\_E 8\_A5\_BF\_E7\_9C\_81\_E4\_c59\_646418.htm

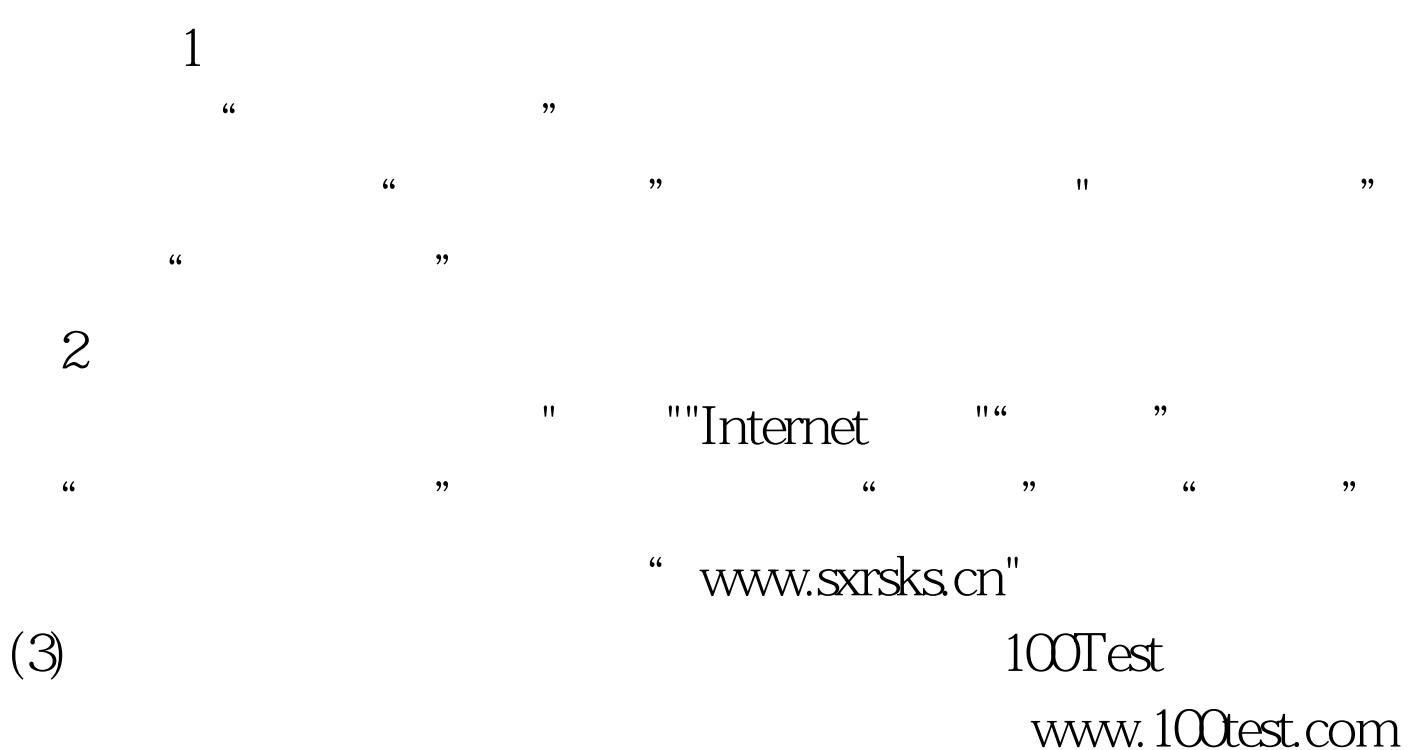